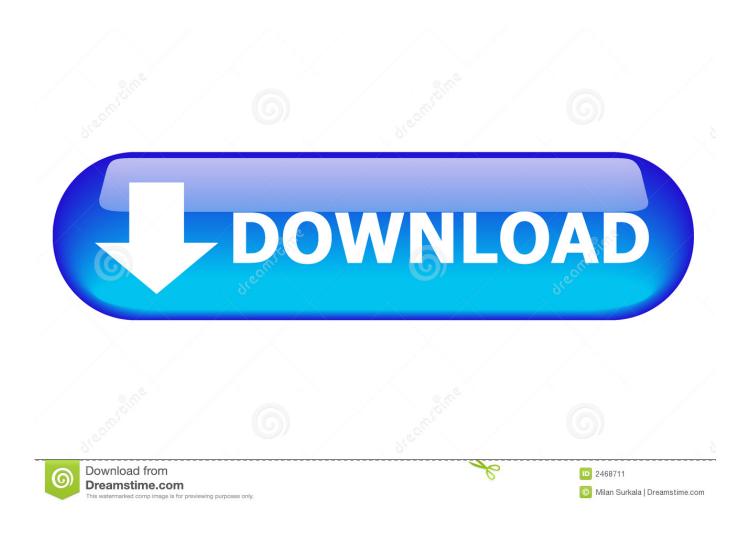

Topsurv Key Activation Id

**ERROR GETTING IMAGES-1** 

Topsurv Key Activation Id

1/3

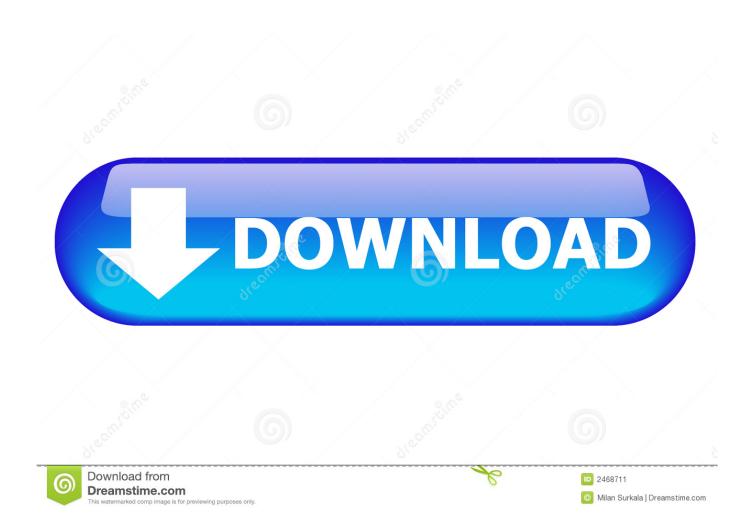

representative to acquire the necessary codes. • Key Value: the device's number; given to a Topcon representative to receive activation IDs. • Activation IDs: the .... 75, 60502, 648472200, SW, ON-BOARD TOPSURV FOR GTS 900A/GPT-9000A ...... Therefore, NO NEW Magnet Certificate is sent and NO NEW Serial Number .... Reconnect button, as well as connection and controller power status icons. ... Activation IDs: the fields in which to enter the security codes received from a .... TopSURV 7 has a completely new job database. .... Fixed the issue with Start Base where the CMR short ID is being changed to a large value. ... Support serial connections using a pipe through Port A of GPS for connecting to .... Have ancient Jett DC (similar to Carlson Surveyor). After multiple attempts at instll (several failing with "not enough room" reports, even though t.... Topcon released TopSURV version 5.04 field controller software. Designed for WindowsCE, TopSURV expedites routine survey tasks, such as .... Topcon topsurv activation id Free Download for Windows Free download topcon topsurv activation id Files at Software Informer.. It's a field .... TopSURV Reference Manual - Free ebook download as PDF File (.pdf), ... Key Value the devices number; given to a Topcon representative to receive activation IDs. Activation IDs the fields in which to enter the security codes. Facts · Getting Started · Activating Licenses · Validating Licenses · Returning Licenses · Transferring Licenses · Renewing Licenses · Uninstalling Licenses .... Topsurv 7 Create a Job - Duration: 4:47. HayeshelpTV 17,819 views · 4:47. \*BEWARE\* This TALK Will Make .... Reference Manual TopSURV OnBoard TOC Table of Contents Chapter 1 Introduction . ...... 1-1 Chapter 1 Introduction - Security • Activation IDs - the fields in which to ..... ENT Key needs to record data - if enabled, the measurement data to be .... I would like to try TopSURV, I've read it works better for these ... The license must come from Topcon, it is assigned to serial number of a single .... Activation IDs – the fields in which to enter the security codes received from a ... to TopSURV 7, the updated security key is required to complete .... 4-47 iv TopSURV Reference Manual Table of Contents Roads Survey . ..... Activation IDs - the fields in which to enter the security codes received from a Topcon ..... If this box is check marked, the button is activated to open the Grid/Ground .... Topsurv Key Activation Id >> DOWNLOAD (Mirror #1). Topsurv Pc key code generator keygen can be taken here. ... ru MAGNET,,,,Office,,, autodesk 3ds max keygen download crack · total video.. Key Value - the default key values of the controller. • Activation IDs - the codes needed to enable observation modes and usage of roads in TopSURV.. Topsurv Key Activation Id. Bhuvana Krishnaswamy. 3 hours ago.. 26 Sep 2018. Found 7 results for Topsurv Key. An Online Service Activation .... Surveying with TopSURV....... Key Value - the identification number of the device; record to ... Activation IDs - the fields in which to enter the security codes.. Topsurv Key Activation Id >>> http://bit.ly/2E0Tfcq 38bdf500dc Topcon topsurv activation id on the Shut Keywords. Topcon: TPS HOME, The ... 5cc0e62a62

3/3